### **CS 72.11A Course Outline as of Fall 2009**

# **CATALOG INFORMATION**

Full Title: Adobe InDesign 1 Last Reviewed: 9/11/2017 Dept and Nbr: CS 72.11A Title: ADOBE INDESIGN 1

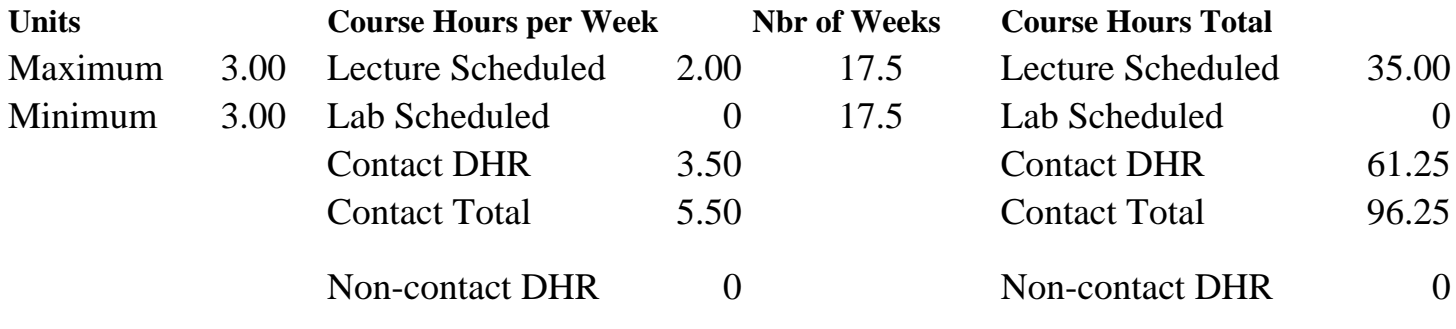

Total Out of Class Hours: 70.00 Total Student Learning Hours: 166.25

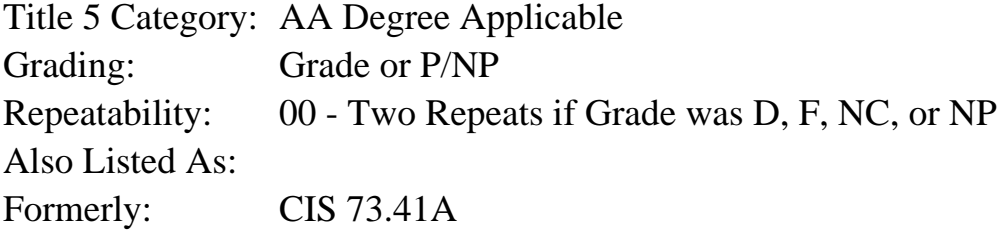

#### **Catalog Description:**

An introduction to desktop publishing using Adobe InDesign. Student will create graphically rich layouts with formatted text to create fliers, brochures and newsletters for print and PDF.

#### **Prerequisites/Corequisites:**

**Recommended Preparation:** Completion of CIS 101A or CIS 105A and eligibility for English 100 or ESL 100.

#### **Limits on Enrollment:**

#### **Schedule of Classes Information:**

Description: An introduction to desktop publishing using Adobe InDesign. Students will create graphically rich layouts with formatted text to create fliers, brochures, and newsletters for print and PDF. (Grade or P/NP) Prerequisites/Corequisites: Recommended: Completion of CIS 101A or CIS 105A and eligibility for English 100 or ESL 100. Limits on Enrollment:

# **ARTICULATION, MAJOR, and CERTIFICATION INFORMATION:**

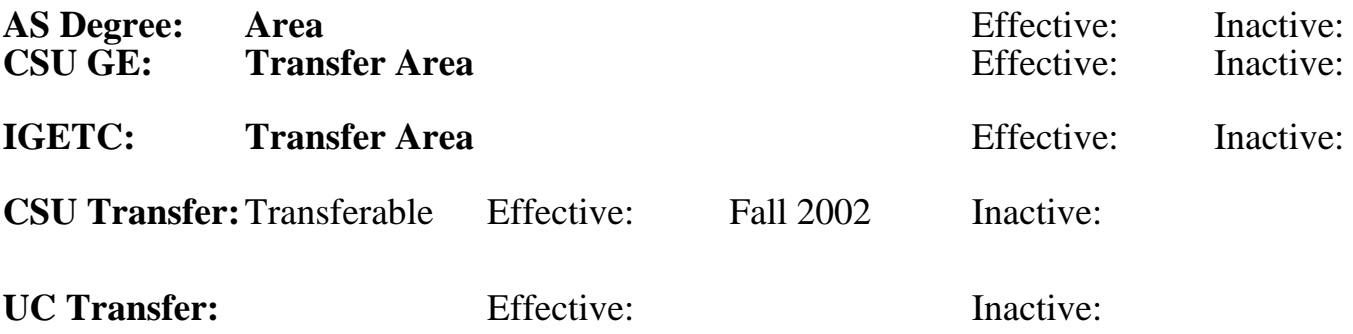

## **CID:**

## **Certificate/Major Applicable:**

[Certificate Applicable Course](SR_ClassCheck.aspx?CourseKey=CS72.11A)

# **COURSE CONTENT**

## **Outcomes and Objectives:**

Upon completion of this course, students will be able to:

- 1. Manage the InDesign work area
- 2. Set up multiple-page documents using InDesign layout features
- 3. Print and create native documents and PDF (portable document format) files
- 4. Integrate text and graphics into simple documents using frames
- 5. Manage text frames with multiple columns and path type
- 6. Create a document that includes placed text and graphics and InDesign shapes
- 7. Design a document with stacked and grouped frames
- 8. Analyze graphic file formats and apply text wrap appropriately
- 9. Apply the principles of text formatting
- 10. Design documents with text styles and master pages

# **Topics and Scope:**

- 1. Basic skills
	- a. Using the tools and palettes
	- b. Navigational skills
	- c. Frame essentials and formatting
- 2. Layout skills
	- a. Working with multiple pages
	- b. Using rulers and guides
	- c. Using simple master pages
	- d. Understanding layers
- 3. Text
	- a. Creating internal text and importing external text
	- b. Threading text and multiple columns
	- c. Understanding principles of text formatting, including

inline rules, Open Type fonts, leading, kerning, and tracking

- d. Formatting text with character and paragraph enhancements
- e. Creating and applying simple text styles
- f. Editing text
- g. Setting text frame properties
- h. Creating path type
- 4. Graphics
	- a. Creating internal graphics shapes
	- b. Importing external graphics
	- c. Controlling image display quality
	- d. Text wrapping
- 5. Arranging and combining objects
	- a. Grouping
	- b. Stacking
	- c. Aligning and distributing
	- d. Duplicating
	- e. Transforming
- 6. Other features
	- a. Transparency
	- b. Drop shadows
	- c. Feathering
	- d. Simple principles of color types (process, spot, and RGB)
	- e. Gradients
	- f. Basic printing options
	- g. Creating a PDF file for web and print
	- h. Converting PageMaker and Quark documents

# **Assignment:**

- 1. Design the page layout for at least five different types of desktop publishing documents using rules, column, and margin guides.
- 2. Integrate and manipulate graphic images in a flier.
- 3. Build a document using InDesign internal shape tools and frames.
- 4. Build a multiple page magazine spread with threaded text and master pages.
- 5. Create a promotional document enhanced with text-wrapping around imported raster and vector graphics.
- 6. Apply transformations to create an imposition of business cards.
- 7. Format frames, text and objects with spot colors, gradients, and tints and correctly apply RGB (red green blue) and CMYK (cyan, magenta, yellow, black) colors.
- 8. Create a 3-fold brochure with formatted text, applying the principles of text styles, leading, kerning, and tracking.
- 9. Organize a complex advertisement with layers.
- 10. Design a marketing document using multiple variations of character and paragraph styles.
- 11. Enhance a title page with special effects, including drop shadows, feathering, transparency, path type, and inline rules.
- 12. Create PDF files for print and web from InDesign documents.
- 13. Take examinations, including at least two tests and a final exam, which are based on an InDesign document.

## **Methods of Evaluation/Basis of Grade:**

**Writing:** Assessment tools that demonstrate writing skills and/or require students to select, organize and explain ideas in writing.

**Problem Solving:** Assessment tools, other than exams, that demonstrate competence in computational or noncomputational problem solving skills.

Weekly assignments and course projects

**Skill Demonstrations:** All skill-based and physical demonstrations used for assessment purposes including skill performance exams.

**Exams:** All forms of formal testing, other than skill performance exams.

Multiple choice, True/false, Completion, Short answer

**Other:** Includes any assessment tools that do not logically fit into the above categories.

## **Representative Textbooks and Materials:**

- 1. Adobe InDesign CS2 Classroom in a Book, by Adobe Creative Team Adobe Press 2005
- 2. Real World Adobe InDesign CS2, by Olav Kvern and David Blatner Peachpit Press 2006

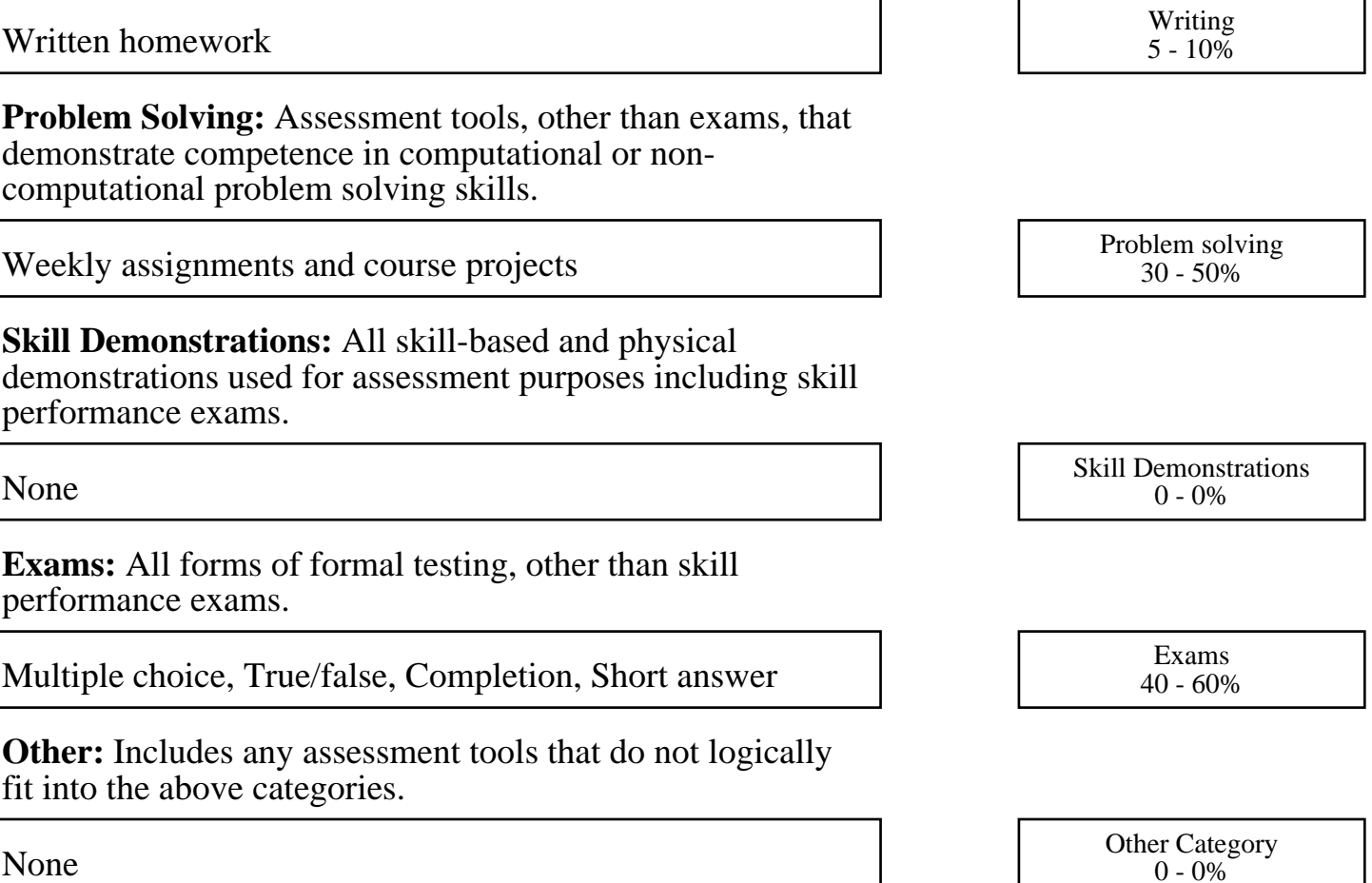